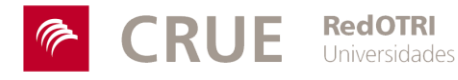

# **PROGRAMA FORMATIVO**

# CURSO REDOTRI ON-LINE DE PROMOCIÓN Y MARKETING EN TRANSFERENCIA DE CONOCIMIENTO

# Septiembre-Octubre de 2012

**Plan de Formación RedOTRI 2012**

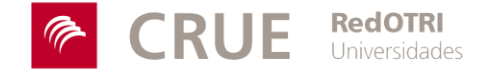

# **DATOS GENERALES DEL CURSO**

#### **Denominación**

Curso RedOTRI On-line de promoción y marketing en transferencia de conocimiento.

#### **Objetivo general**

A la finalización de la acción formativa los participantes conocerán los conceptos básicos relacionados con la promoción y la comercialización en una unidad de I+D y serán capaces de diseñar un plan de marketing y plantear la comercialización de una tecnología.

#### **Requisitos de acceso del alumnado**

Profesionales de instituciones públicas (universidades y organismos de investigación) del ámbito iberoamericano con experiencia limitada en vinculación y transferencia.

#### **Modalidad**

On-line

# **Relación secuencial de los módulos**

- 1 ASPECTOS GENERALES DEL MARKETING.
	- 1.1 Definiciones de Marketing y Conceptos Generales
	- 1.2 Funciones Principales del Marketing
	- 1.3 Las 4 "P" del Marketing Clásico yotras Tendencias del Marketing
	- 1.4 La Experiencia
- 2 MARKETING DE LOS SERVICIOS DE LA OTRI
	- 2.1 Introducción
	- 2.2 Destinatarios del marketing
	- 2.3 Marketing de servicios de la OTRI
	- 2.4 Diseño de servicios
	- 2.5 El catálogo de servicios, la marca de valor y la imagen corporativa
- 3 MARKETING DEL CATÁLOGO DE OFERTA TECNOLÓGICA
	- 3.1 Aspectos generales de Valorización
	- 3.2 Marketing de capacidades
	- 3.3 Marketing de resultados

#### **Número de alumnos/as**

30

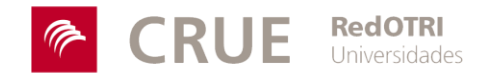

#### **Metodología de Impartición**

- 1 El curso pertenece a la modalidad de Teleformación. Se realizará a través de una plataforma que permite trabajar en un **AULA VIRTUAL** en la que se desarrollarán los contenidos del curso mediante diferentes ambientes virtuales como foros, salas de Chat, correo electrónico,...
- 2 Esta modalidad facilita al alumnado adoptar las horas de estudio a su vida cotidiana. El alumno decide cuándo trabajar en el curso (la plataforma está activa *24 horas al día y los siete días de la semana*). Esta característica, requiere a su vez un gran esfuerzo, implicación y responsabilidad para llevar a cabo un aprendizaje con éxito. A si mismo, el alumno debe ser *respetuoso con los plazos y tareas* que durante el curso, te serán requeridos por los tutores
- 3 El mediador entre el Aula Virtual y el alumnado será el tutor, cuya finalidad será guiar y orientar alumnado en su aprendizaje a través de metodologías y modelos pedagógicos propicios para que adquiera un aprendizaje significativo.
- 4 Los **ejercicios** a realizar a lo largo del curso se consideran una práctica para afianzar los conocimientos.
- 5 Para que el aprovechamiento del curso sea positivo el alumno debe cumplir también unos **criterios mínimos de participación**, **al menos una vez en cada módulo,** y en el **foro**.

#### **Evaluación**

- 1 Se realizará a principio de curso una EVALUACIÓN INICIAL, mediante una Prueba Diagnóstica, para valorar el nivel de conocimientos del que parten los alumnos.
- 2 Durante el curso, se llevará a cabo una EVALUACIÓN CONTINUA en la que se valorará el rendimiento y las posibles dificultades de los alumnos resolviéndolas en el momento de su aparición y evitando así posibles estancamientos durante el curso.
- 3 Está evaluación se realizará a través de:
	- Pruebas evaluativos modulares de tipo test, (una por módulo), con carácter obligatorio.
	- Resolución de las actividades propuestas en los diferentes módulos.
	- La participación en los foros de los diferentes módulos.
- **4** Al finalizar el curso se realizará una EVALUACIÓN SUMATIVA que permitirá establecer un juicio de valor lo más objetivo posible. El 40% de la puntuación total corresponderá a las pruebas evaluativos modulares, y el 60% restante corresponderá a la puntuación de las tres actividades propuestas. Con la nota obtenida se expedirá un **Certificado de Aprovechamiento.**

#### **Duración**

La duración del curso es de 30 horas

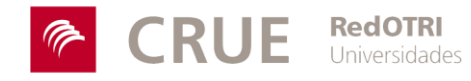

# **CALENDARIO PREVISTO**

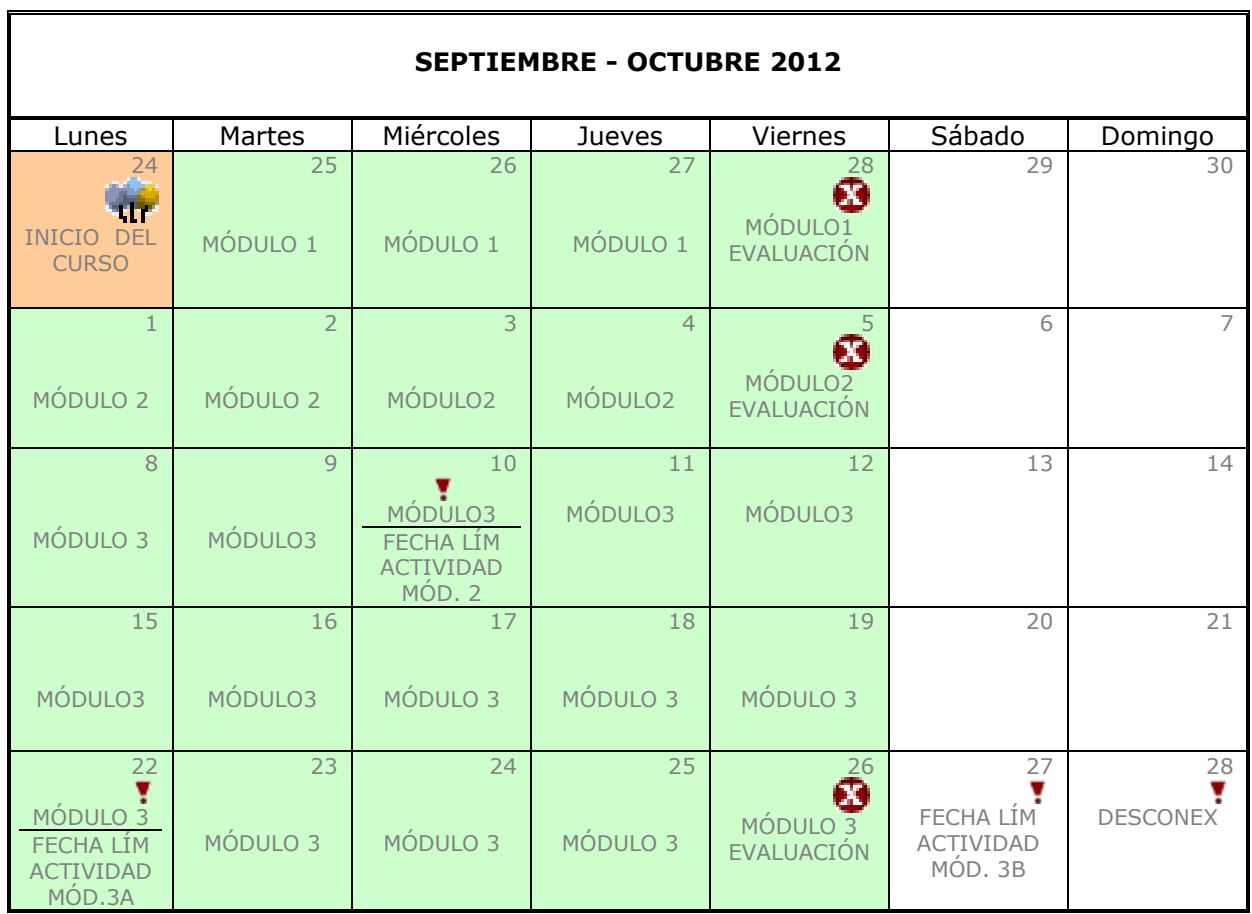

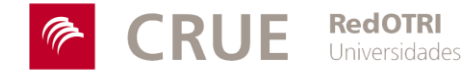

# **PROFESORADO**

#### **Cristina Alemany (Directora del curso)**

Licenciada en CC. Físicas por la Universidad Complutense de Madrid e Ing. en Electrónica por la Universitat de València. Desde 2004 es la encargada de la gestión de la Oferta Técnologica de la UPV (CARTA) y del programa INNOVA de la UPV que incentiva la realización de planes de explotación de tecnologías y pruebas de concepto. Con 12 años de experiencia en la OTRI se ha ocupado con anterioridad de los proyectos en colaboración con empresas y otras acciones en el área TIC. Ha participado como ponente en el curso básico de transferencia de conocimiento de RedOTRI, así como numerosos cursos sobre gestión de conocimiento y promoción dirigidos a personal de transferencia de la UPV y otras entidades.

#### **Elena Carrió**

Arquitecta Superior por la Universidad Politécnica de Valencia. Responsable de comercialización de resultados de investigación desde hace 8 años en la OTRI de la UPV, participando en la evaluación del potencial de explotación de las invenciones de la UPV. Ha creado el proceso de comercialización de patentes utilizado en la UPV incorporándolo en la práctica diaria. Ha participado como ponente en numerosas actividades formativas sobre comercialización y marketing de tecnologías dirigidas a personal de transferencia de la UPV y otras entidades.

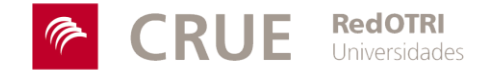

# **Módulo 1.- ASPECTOS GENERALES DEL MARKETING**

### **Objetivo específico del módulo**

Conocer los aspectos básicos sobre el marketing y su aplicación en el ámbito de la transferencia de conocimiento en centros de investigación

#### **Objetivos operativos**

- 1 Definición de marketing y de sus conceptos generales<br>2 Explicar los funciones principales del marketing
- Explicar los funciones principales del marketing
- 3 Definición de variables para establecer estrategias de marketing

#### **Contenidos**

- 1.1 DEFINICIONES DE MARKETING Y CONCEPTOS GENERALES
- 1.2 FUNCIONES PRINCIPALES DEL MARKETING
- 1.3 LAS 4 "P" DEL MARKETING CLÁSICO Y OTRAS TENDENCIAS DEL MARKETING
- 1.4 LA EXPERIENCIA

#### **Duración**

5 horas

#### **Profesorado**

**Elena Carrió**

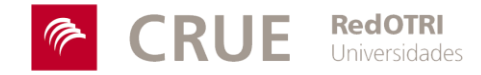

# **Módulo 2.- MARKETING DE LOS SERVICIOS DE LA OTRI**

#### **Objetivo específico del módulo**

Conocer en qué consiste el marketing de servicios aplicado a la Administración Pública

#### **Objetivos operativos**

- 1 Diferenciar destinatarios del marketing
- 2 Conocer en qué consiste el marketing de servicios
- 3 Aprender aplicar el marketing de servicios a los servicios de la OTRI
- 4 Comprender la importancia de la imagen de marca

#### **Contenidos**

- 2.1 INTRODUCCIÓN
- 2.2 DESTINATARIOS DEL MARKETING
	- 2.1.1 MARKETING INTERNO
	- 2.1.2 MARKETING EXTERNO
- 2.3 MARKETING DE SERVICIOS EN LA OTRI
	- 2.3.1 PRODUCTO Y CLIENTE
	- 2.3.2 PRECIO Y COSTE DE SATISFACCIÓN
	- 2.3.3 MODO DE DISTRIBUCIÓN Y COMODIDAD
	- 2.3.4 PROMOCIÓN Y COMUNICACIÓN
	- 2.3.5 PERSONAL
	- 2.3.6 PROCESO
	- 2.3.7 EVIDENCIA FÍSICA
- 2.4 DISEÑARUN SERVICIO
- 2.5 EL CATÁLOGO DE SERVICIOS, LA MARCA DE VALOR Y LA IMAGEN CORPORATIVA

#### **Duración**

5horas

#### **Actividades**

**Actividad 1:** Se facilitará información sobre un servicio típico de una OTRI y se pedirá plantear mejoras al mismo desde el marketing de servicios.

#### **Profesorado**

**Cristina Alemany**

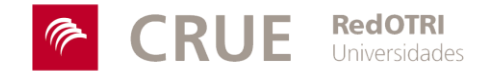

# **Módulo 3.- MARKETING DEL CATÁLOGO DE LA OFERTA TECNOLÓGICA**

# **Objetivo Específico del Módulo**

Aprender a plantear estrategias de promoción para las tecnologías de la Oferta Tecnológica de la entidad

#### **Objetivos operativos**

- 1 Conocer los conceptos básicos de la valorización especialmente a la evaluación del potencial de mercado
- 2 Diseñar una estrategia de marketing de una unidad de I+D
- 3 Elaborar un plan de promoción
- 4 Saber utilizar los instrumentos para una promoción efectiva
- 5 Explicar las estrategias que podemos seguir para promocionar un resultado
- 6 Aprender a formular un plan de explotación de una tecnología.
- 7 Elaborar con diferentes formatos la oferta tecnológica
- 8 Aprender a establecer los primeros contactos con una empresa
- 9 Explicar y saber cuándo se aplican las diferentes estrategias de promoción de un resultado
- 10 Aprender a gestionar las relaciones con el cliente

#### **Contenidos**

- 3.1 ASPECTOS GENERALES DE VALORIZACIÓN
	- 3.1.1 CONCEPTOS Y COMPONENTES DE LA VALORIZACIÓN
	- 3.1.2 VALORIZACIÓN DE CAPACIDADES
	- 3.1.3 VALORIZACIÓN DE RESULTADOS
- 3.2. MARKETING DE CAPACIDADES
	- 3.2.1 EL PLAN DE PROMOCIÓN
		- Objetivos del plan
		- Contenido
		- Programación de actividades de promoción
	- 3.2.2 PRODUCTO: LA OFERTA TECNOLÓGICA DE CAPACIDADES
	- 3.2.3 PROMOCIÓN Y COMUNICACIÓN: INSTRUMENTOS
		- Medios de comunicación, Eventos, Correspondencia, Web 2.0, Reuniones empresas, etc)

### 3.3 MARKETING DE RESULTADOS

- 3.3.1 PLAN DE EXPLOTACIÓN DE RESULTADOS
	- Objetivos del plan.
	- Contenidos
	- Estrategia: promoción genérica y promoción focalizada

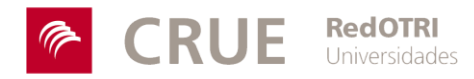

# 3.3.2 PRODUCTO: LA OFERTA TECNOLÓGICA DE RESULTADOS Y LA PRUEBA DE CONCEPTO

- Redacción
- Formatos
- Prueba de concepto

#### 3.3.3 PROMOCIÓN y COMUNICACIÓN: INSTRUMENTOS PARA LA PROMOCIÓN

- Redes y portales de difusión de ofertas tecnológicas, Medios de comunicación, Eventos, Correspondencia, Web 2.0, Reuniones empresas, etc.

3.3.4. PRECIO: LA VALORACIÓN DE LA TECNOLOGÍA

3.3.5. CLIENTE: APROXIMACIÓN A LOS CLIENTES Y GESTIÓN DE **CONTACTOS** 

- Establecimiento de primer contacto
- Seguimiento
- Fidelización

# **Duración**

20 horas

#### **Actividades**

**Actividad2:** A partir de la oferta tecnológica de una unidad de I+D que se facilitará, se elaborará un esquema de laprogramación de actividades de promoción de la misma.

**Actividad 3:** A partir de un caso práctico facilitado, se estructurará parte de la oferta tecnológica de un resultado de investigación

# **Profesorado**

**Cristina Alemany Elena Carrió**